### 「第1回 NDE4.0 シンポジウム」における質疑応答の方法について

#### 参加者各位

本シンポジウムでは、より多くの方に議論に参加いただけるよう、講演に対する質 疑応答に「Slack」というオンラインを利用したコミュニケーションツールを使用し ます(口頭での質疑応答と「Slack」を併用するものです)。参加者の皆様には誠にお 手数をお掛け致しますが、本書をご確認いただき、「Slack」へご登録いただきますよ うお願い致します。

なお、当会におきましても初めての試みのため、ご不便、ご迷惑をおかけすること になるかもしれませんが、何卒ご協力の程、宜しくお願い申しあげます。

j

#### ( 一 社 ) 日 本 非 破 壊 検 査 協 会 第1回 NDE4.0 シンポジウム実行委員会

### ■お願い事項

- ・講演に対するご質問は、講演毎に設定されたチャンネル番号で行ってください。 (プログラムにチャンネル番号を記載してあります。)
- ・文章によるやりとりとなるためお互いの表情や感情を伺うことができませんので、建設的な質疑 応答となるよう、記載される質疑応答の内容には十分にご配慮ください。
- ・記載された内容及び行動等について、誹謗中傷や迷惑行為として、当実行委員会が判断した場 合、本人への確認を行う事なく内容削除等の処置を行う場合があること予めご了解願います。
- ・当該 Slack に起因して発生する損害等については、当実行委員会では責任を負いかねますことご 了解願います。

### ■Slack の利用期間

## 2023 年 10 月 30 日(月)~11 月 13 日(月)(12 時まで)

この期間,自由に質疑応答していただけますので,講演やポスター発表の時間に制約される ことなく十分にご議論していただければと思います。

### ■Slack 参加の招待メール

事前参加登録者へ Slack 参加の招待メールを 10 月 26 日 (木) に送信します。 招待メールに記載された URL から本書を参考に Slack へ参加してください。

※10月27日(金)になっても招待メールが届かない場合は、お手数ですが、下記枠内の要領に て事務局まで御連絡ください。頂戴したメールアドレスへの返信にて、招待メール(URL)を再 送信させていただきます。

宛先: taikai@jsndi.or. ip 件名:「第1回 NDE4.0 シンポジウム Slack 招待メール未受領の件」

文書内に参加者名をフルネームでご記載ください。

# 目 次

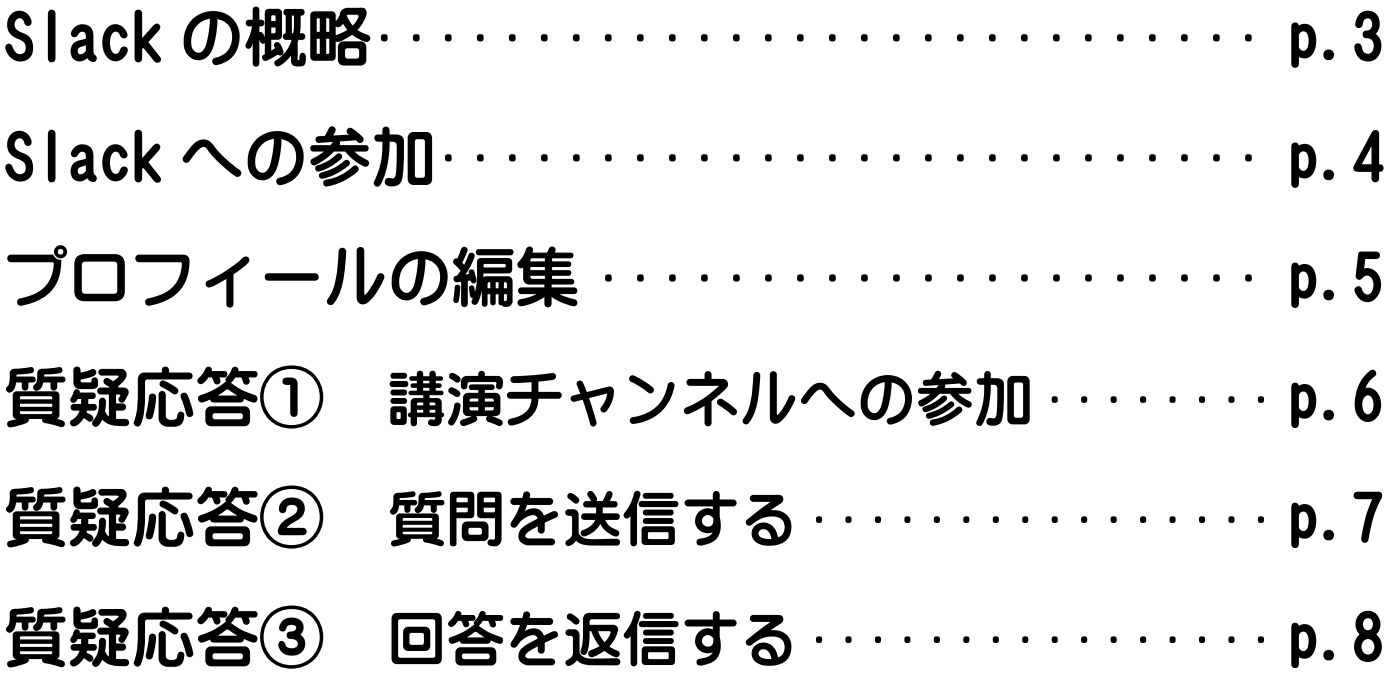

※本 PDF の内容を動画で説明したものもご用意しました。 どうぞ併せてご覧ください。

動画 URL <https://vimeo.com/860092401/90e93e32b6?share=copy>

(1) Slack で使用されている用語での概略

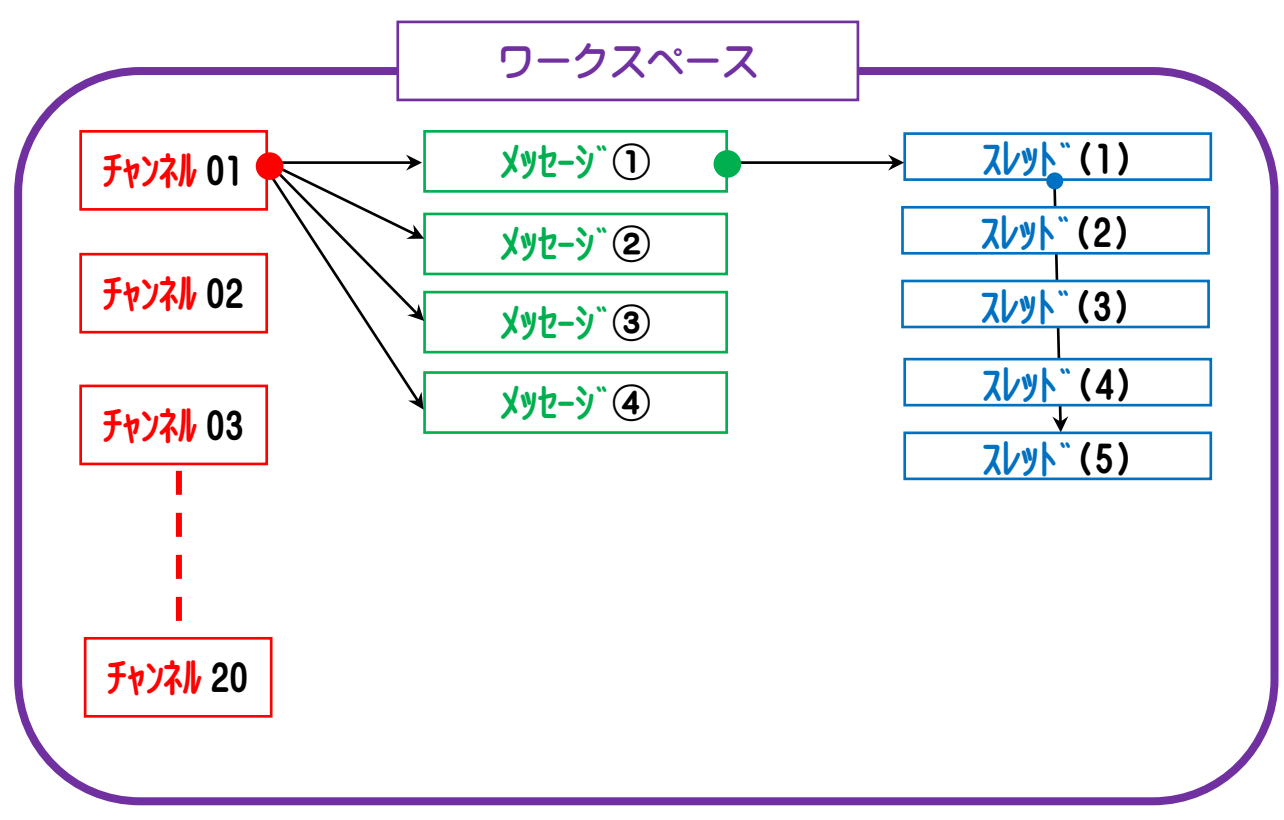

(2) NDE4.0 シンポジウムにおける概略

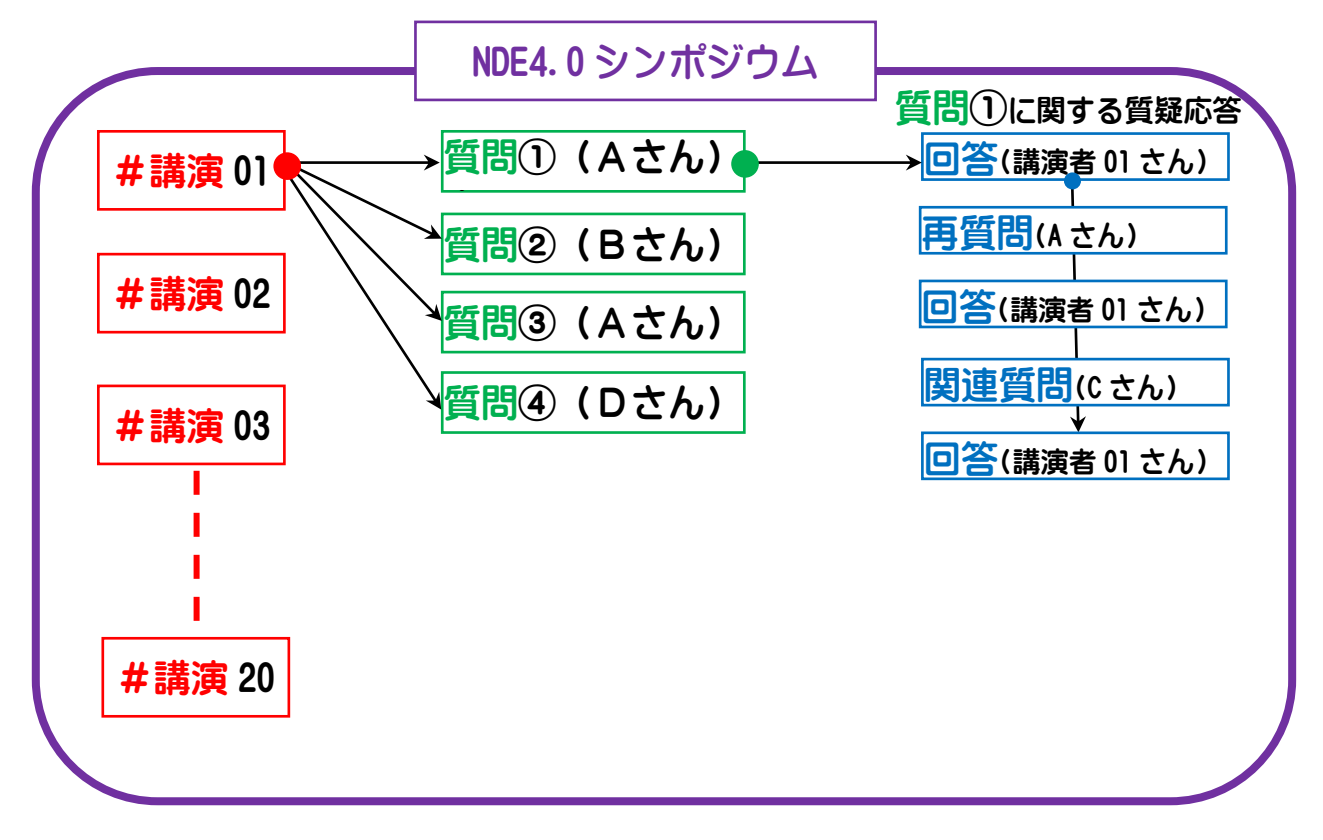

## Slack への参加

※所属勤務先のネットセキュリティ対策の関係で PC より参加出来ない場合、誠に申し訳ありませ んが、個人のタブレットやスマホを利用してご参加ください。

※本書は windows10 を使用した画面(2023 年 7 月時点)で説明しています。ご使用になられてい るブラウザやPC環境により画面表示が異なる場合があります。

- ※下記の①で登録するメールアドレスは、他の参加者が Slack 内で各個人のプロフィールを確認す ることで閲覧することができます。通常ご使用のメールアドレスを知られたくない方は、テンポ ラリー なメールアドレスを作成のうえご参加ください。また、質問される方は匿名でのご質問 は受付ませんこと予めご了解願います。(フルネームと勤務先の明示が必要)
- ① シンポジウム事務局から届いた「Slack 参加の招待メール」に記載された URL をクリックする と、次の画面になります。

※クリックしても URL に進まない場合は、URL をコピーして、WEB ブラウザに URL を直接ペーストしてご利用ください。

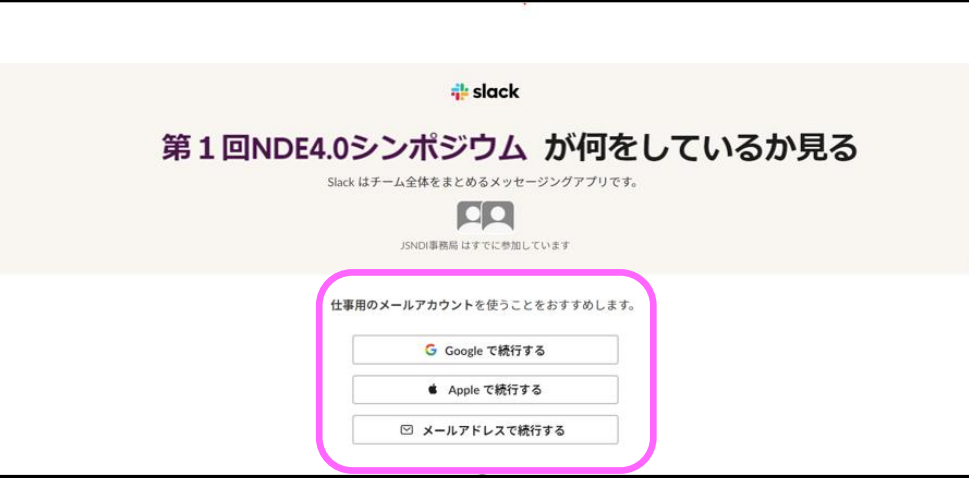

② Google アカウント、Apple アカウント、その他のメールアドレスのいずれかを選択し、各々の 画面手順に従ってメールアドレスを登録すると次の画面となります。

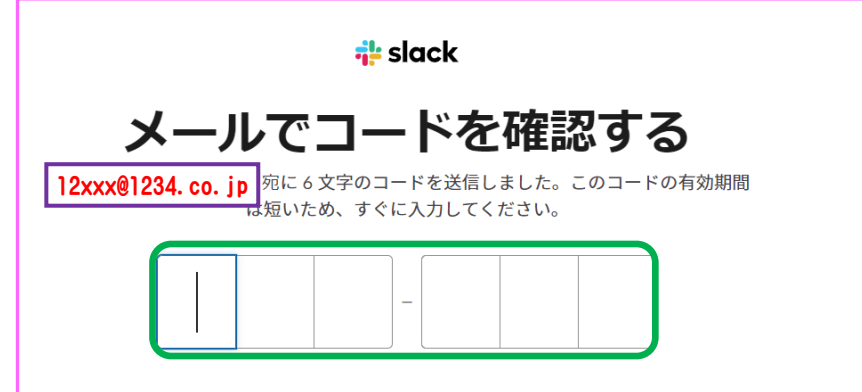

3 ①で<sub>全録したアドレス</sub>に6桁のコードが届きますので確認して、コードを入力してください。

一文字ずつ入力しなくても、メール記載の6桁のコードをコピーして、上図の 1 文字目でペーストすると6桁とも入力されます。

④ 入力が完了すると Slack「第1回 NDE4.0 シンポジウム」の画面へ移動します。

## プロフィールの編集 ご自分の氏名と勤務先を記載してください。

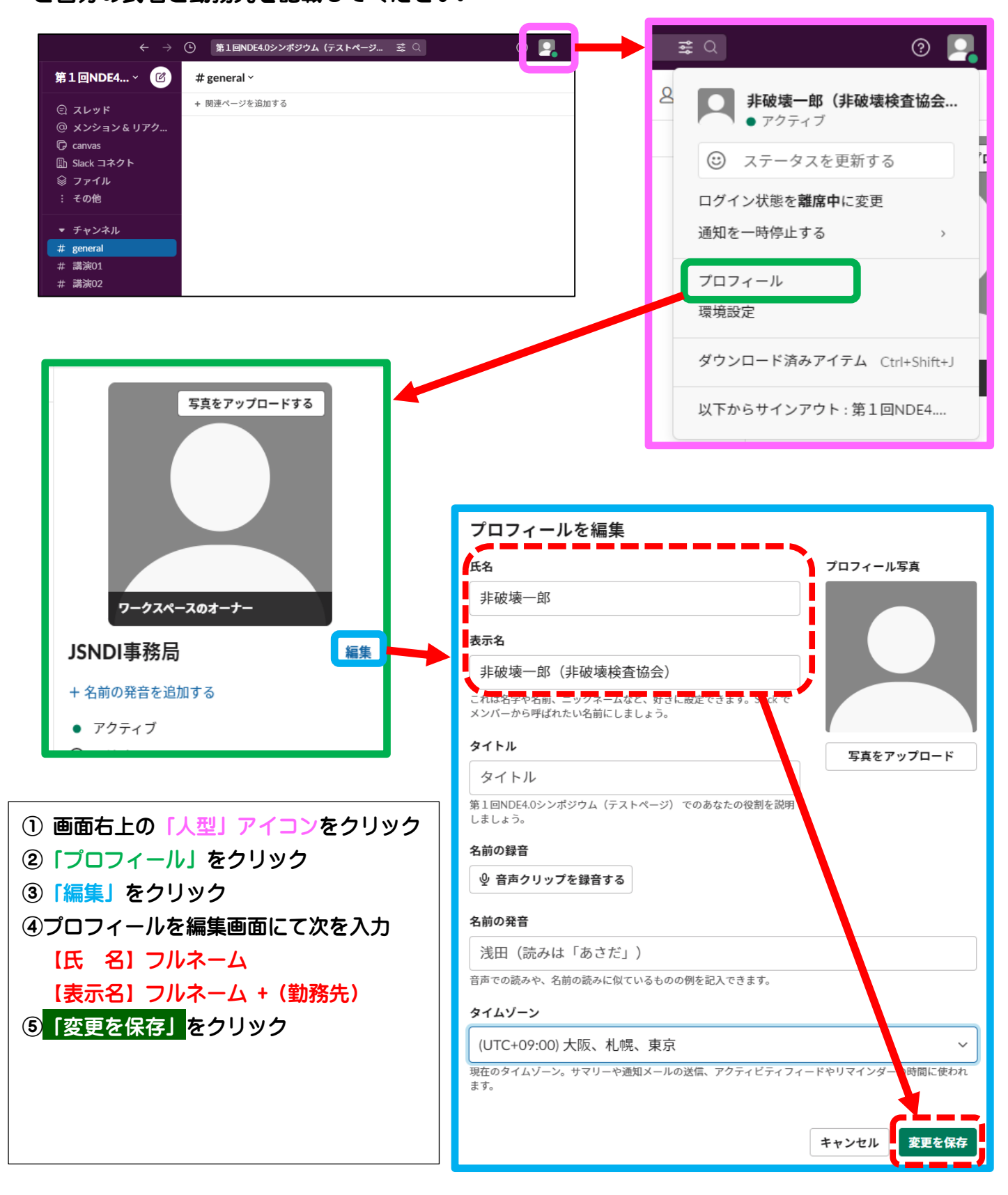

※講演者(回答者)は、質問者の氏名(勤務先)が明示されていない場合は、回答前にプ ロフィールの編集を行う様に要請いただいて結構です。

## 質疑応答①

### 質問したい講演(チャンネル)又は質問内容を閲覧したい講演(チャンネル)に参加する。

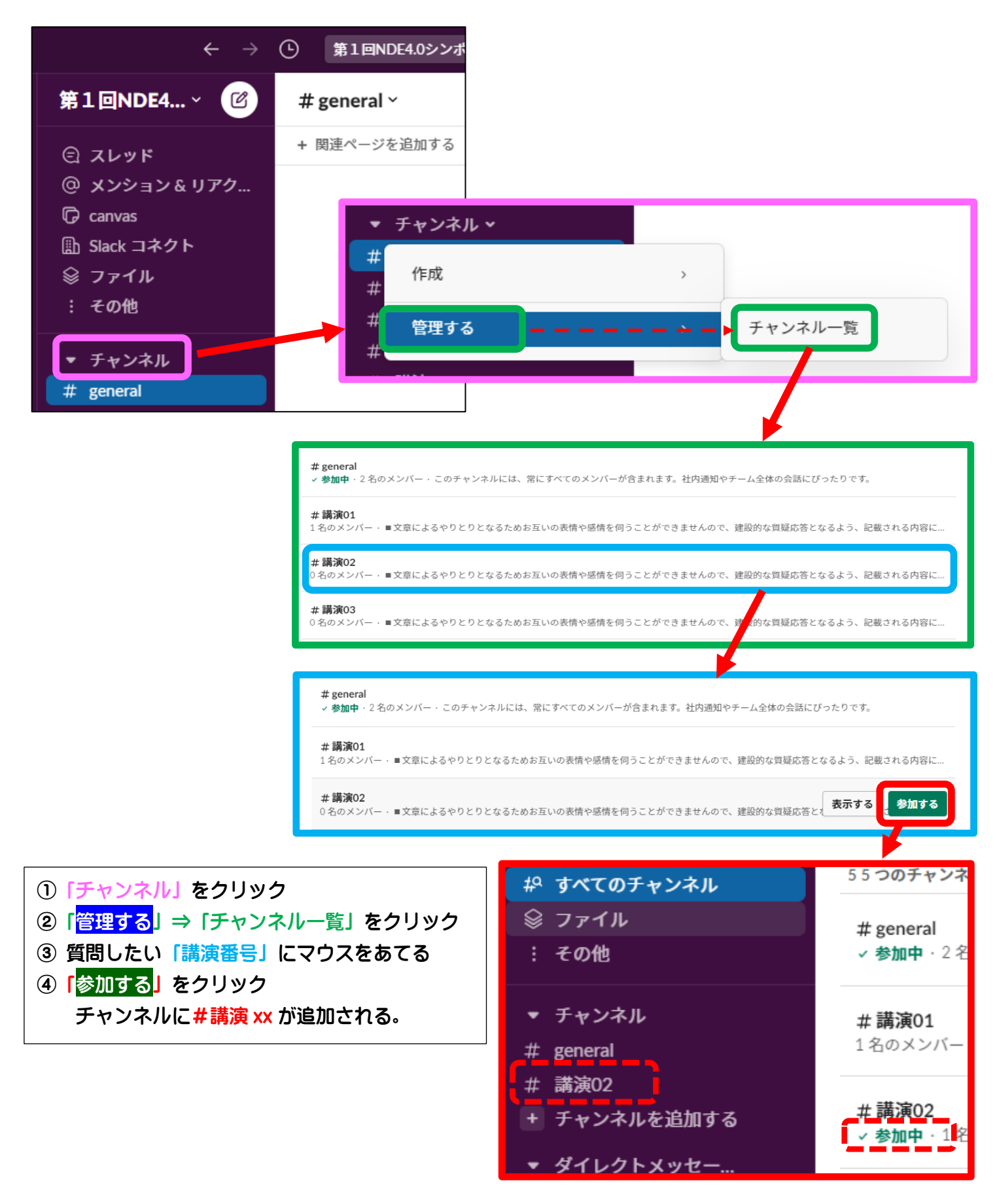

# 質疑応答②

### 質問をメッセージ入力して送信する。

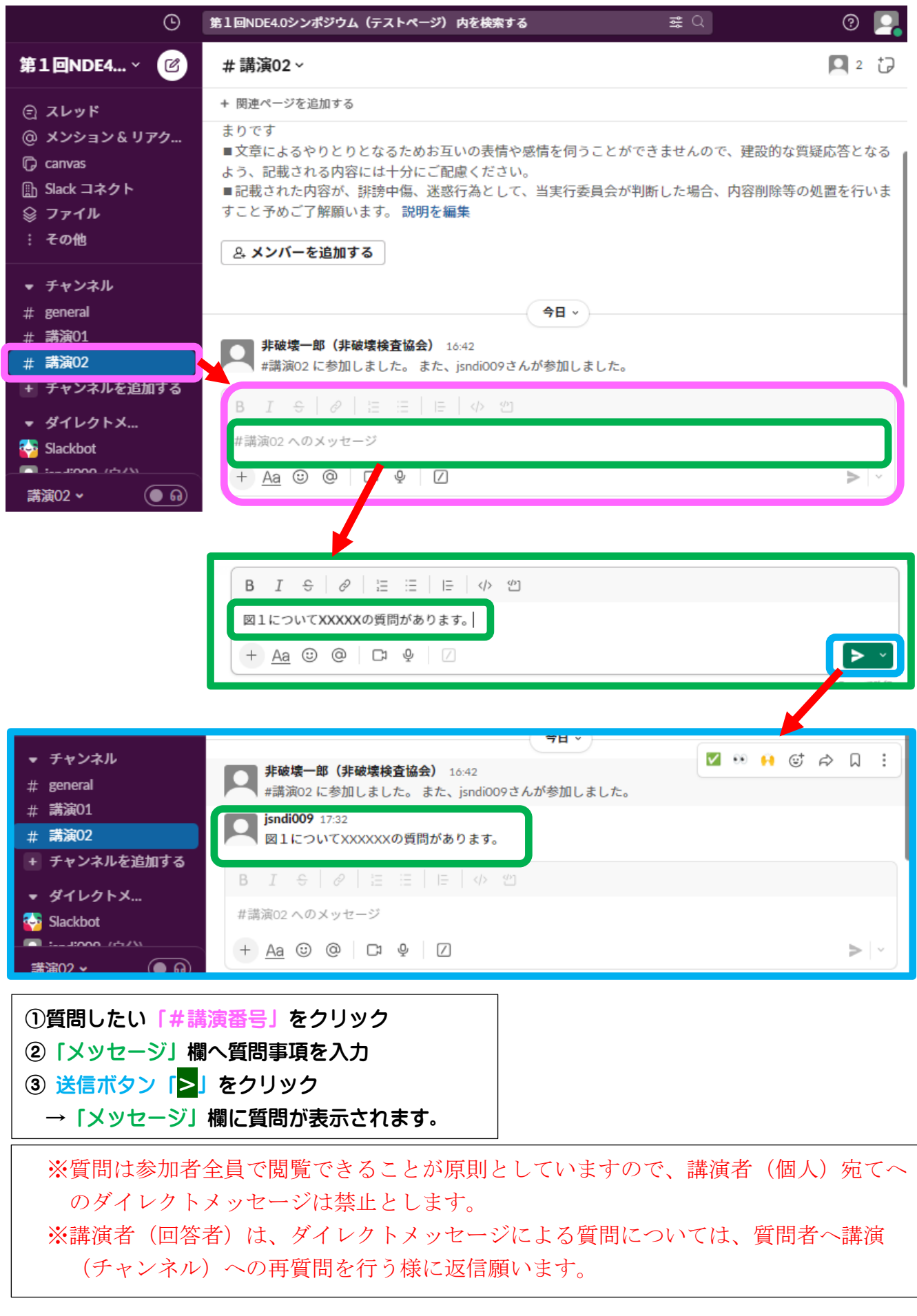

# 質疑応答③

### 回答を返信する。

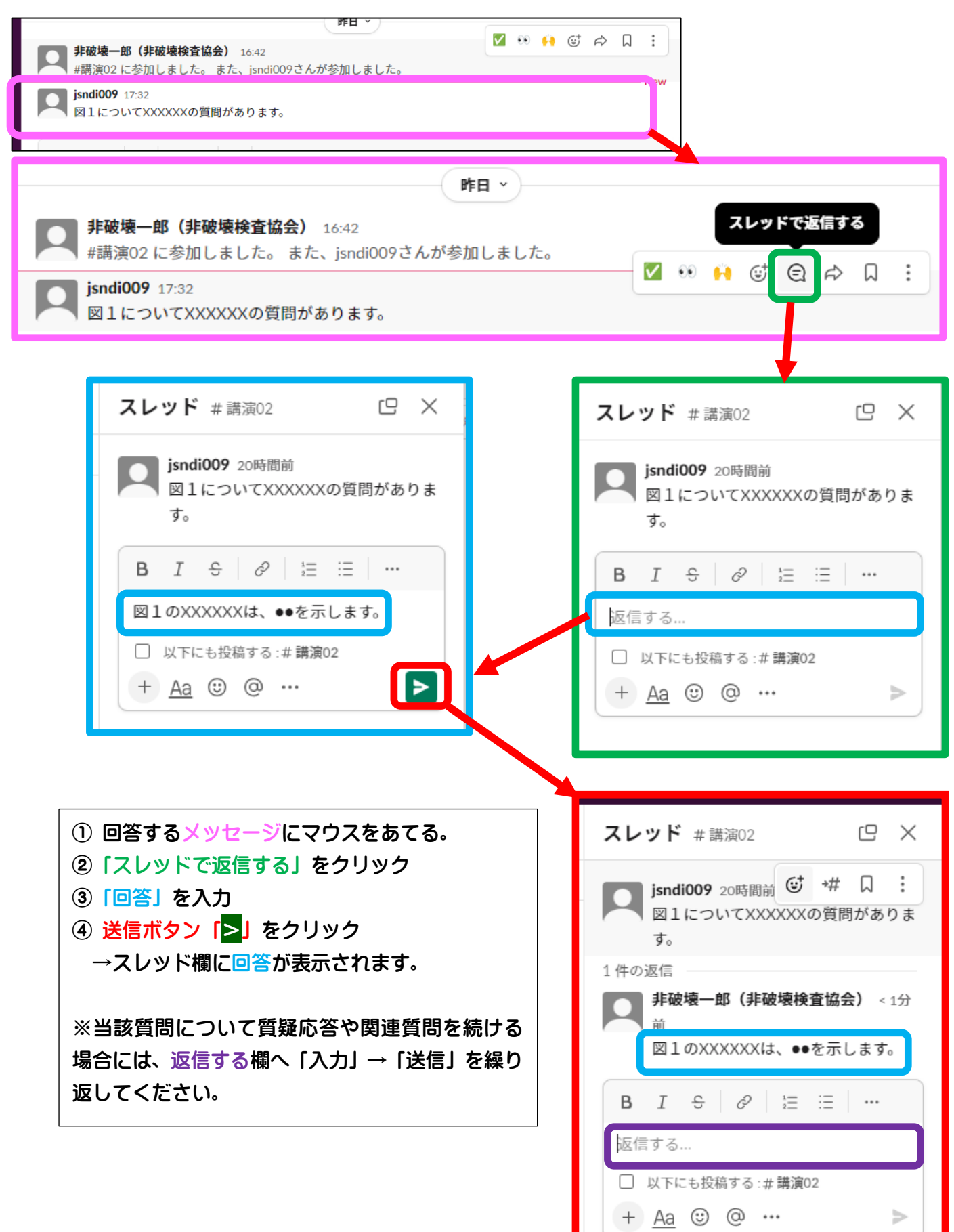